# Git and GitHub

Version Control and Social Coding

Dr Lee A. Christie

@javaxnerd

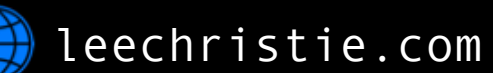

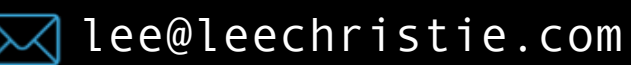

THIS IS GIT. IT TRACKS COLLABORATIVE WORK ON PROJECTS THROUGH A BEAUTIFUL DISTRIBUTED GRAPH THEORY TREE MODEL.

COOL. HOU DO WE USE IT?

NO IDEA. JUST MEMORIZE THESE SHELL COMMANDS AND TYPE THEM TO SYNC UP. IF YOU GET ERRORS, SAVE YOUR WORK ELSEWHERE, DELETE THE PROJECT, AND DOWNLOAD A FRESH COPY.

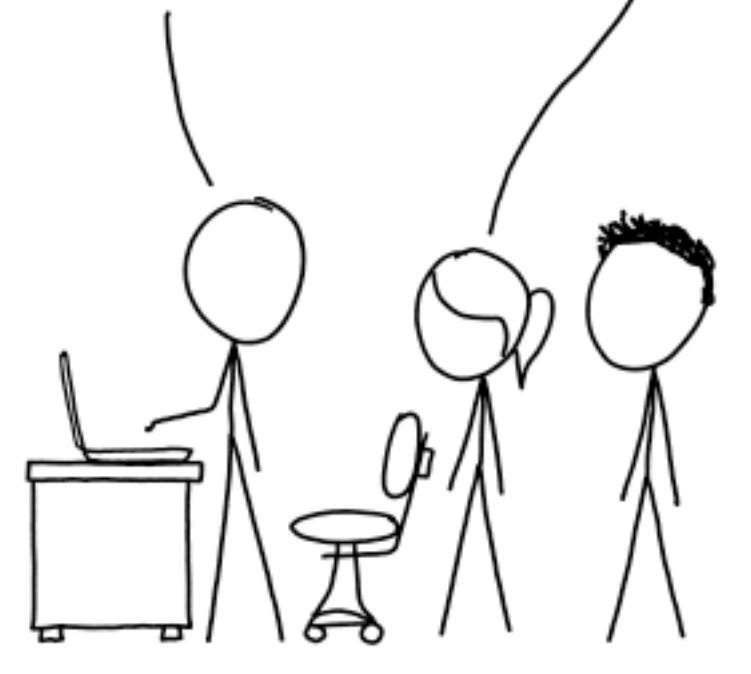

xkcd.com/1597

# Why Version Control?

Collaborate with multiple developers

Track changes to project history

Revert changes

# A Less-Than Optimal Solution

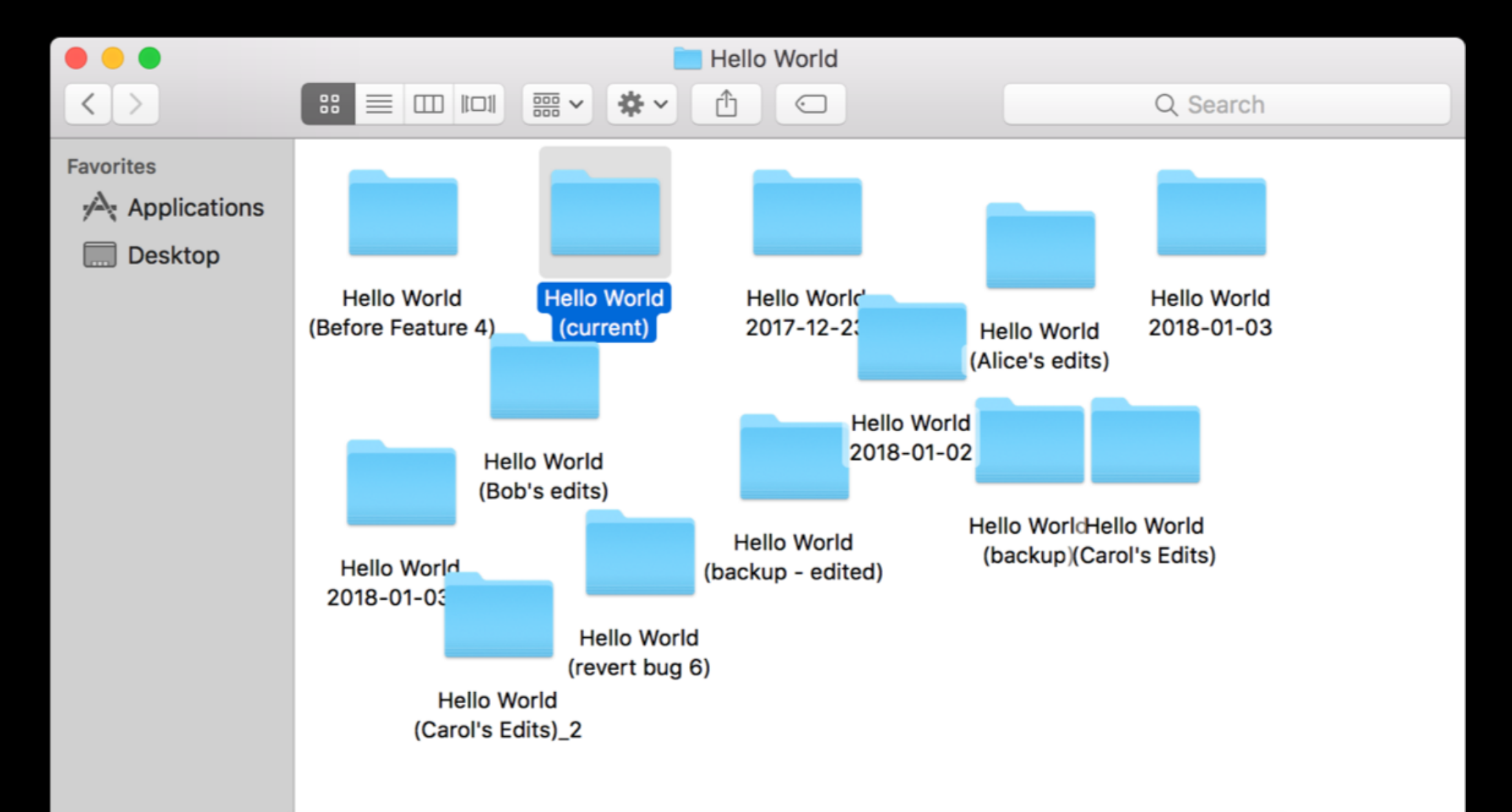

## Centralised Version Control

Directory"

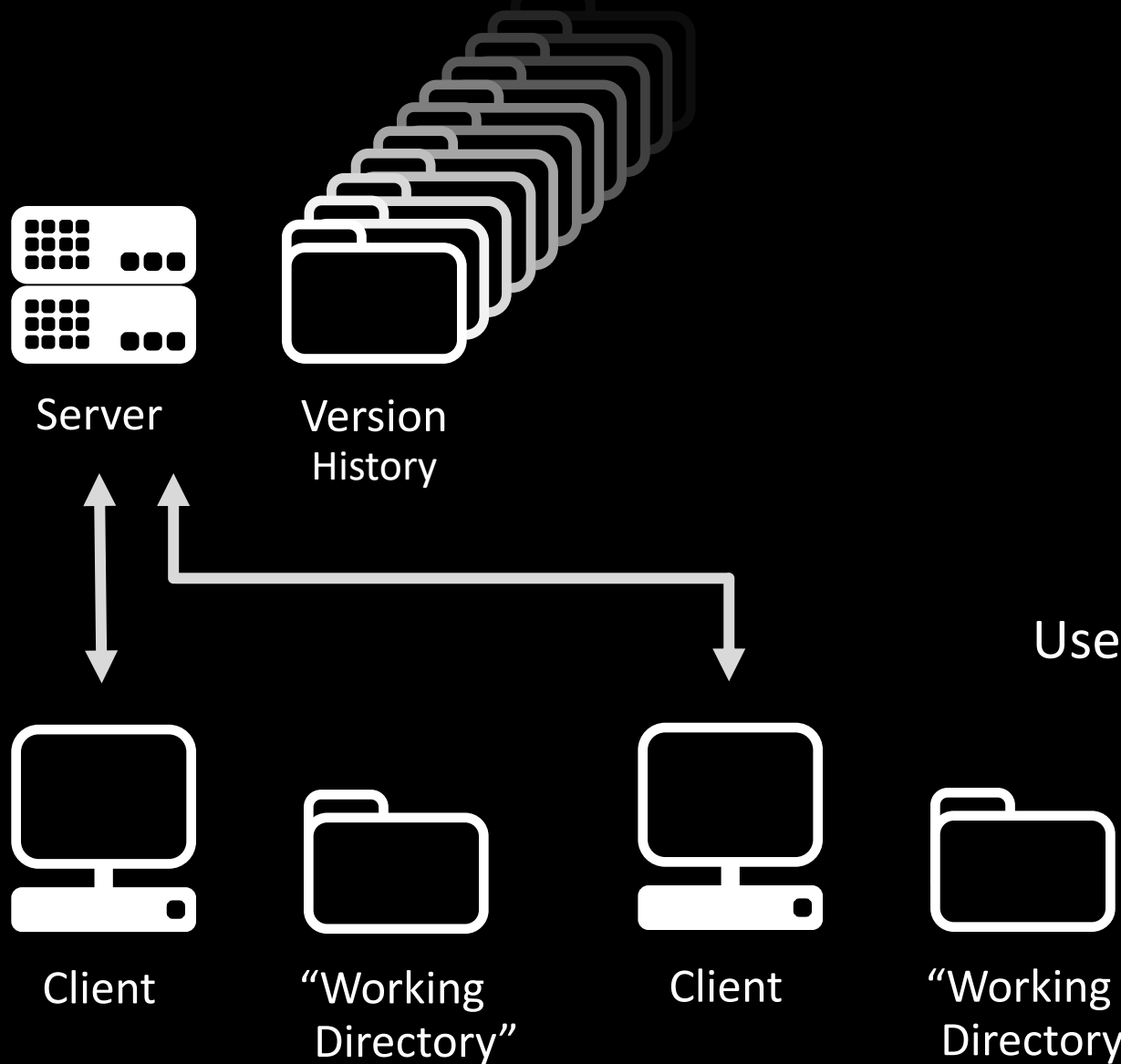

Server tracks history

Clients "check out" a current copy

Merge changes back to server

Users require server account permissions

Examples CVS Subversion **Perforce** 

## Distributed Version Control

Clients keep a version history

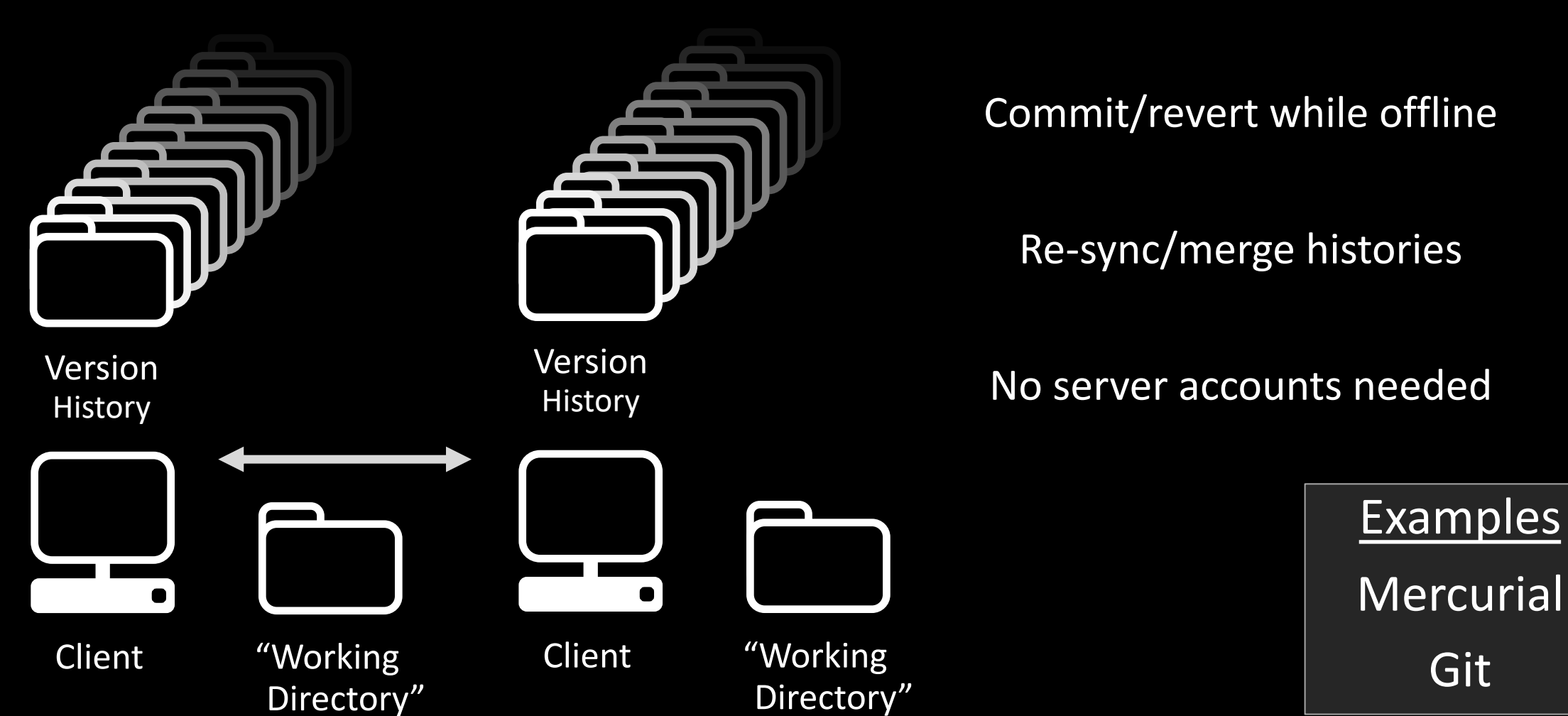

#### Distributed Version Control

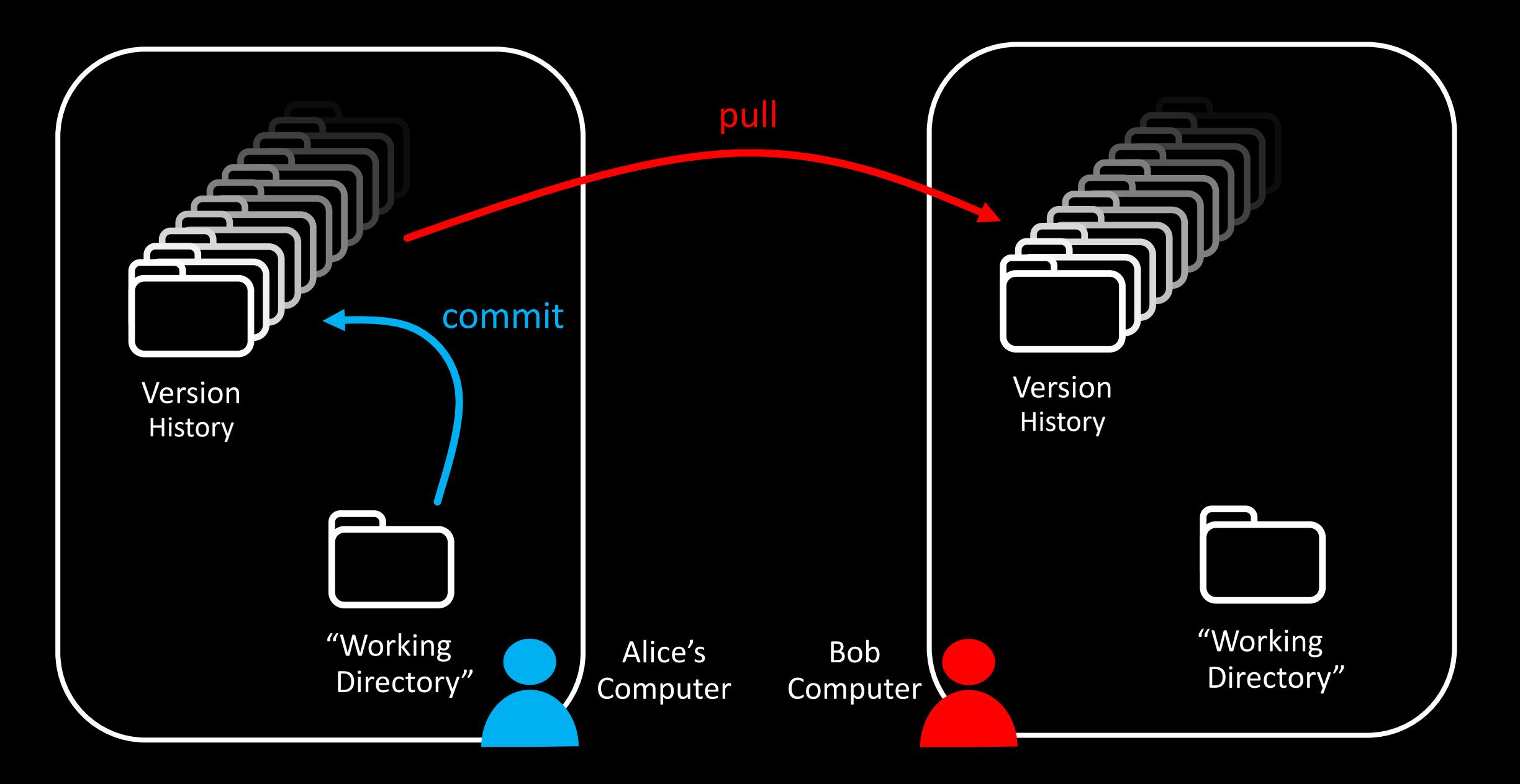

# What is GitHub?

Web hosting for Git repos

Project management tools (Bug tracking, wiki, etc.)

Collaboration via pull requests

Public / OSS projects hosted free

Private projects: \$7/month (**free for students with the Student Developer Pack**)

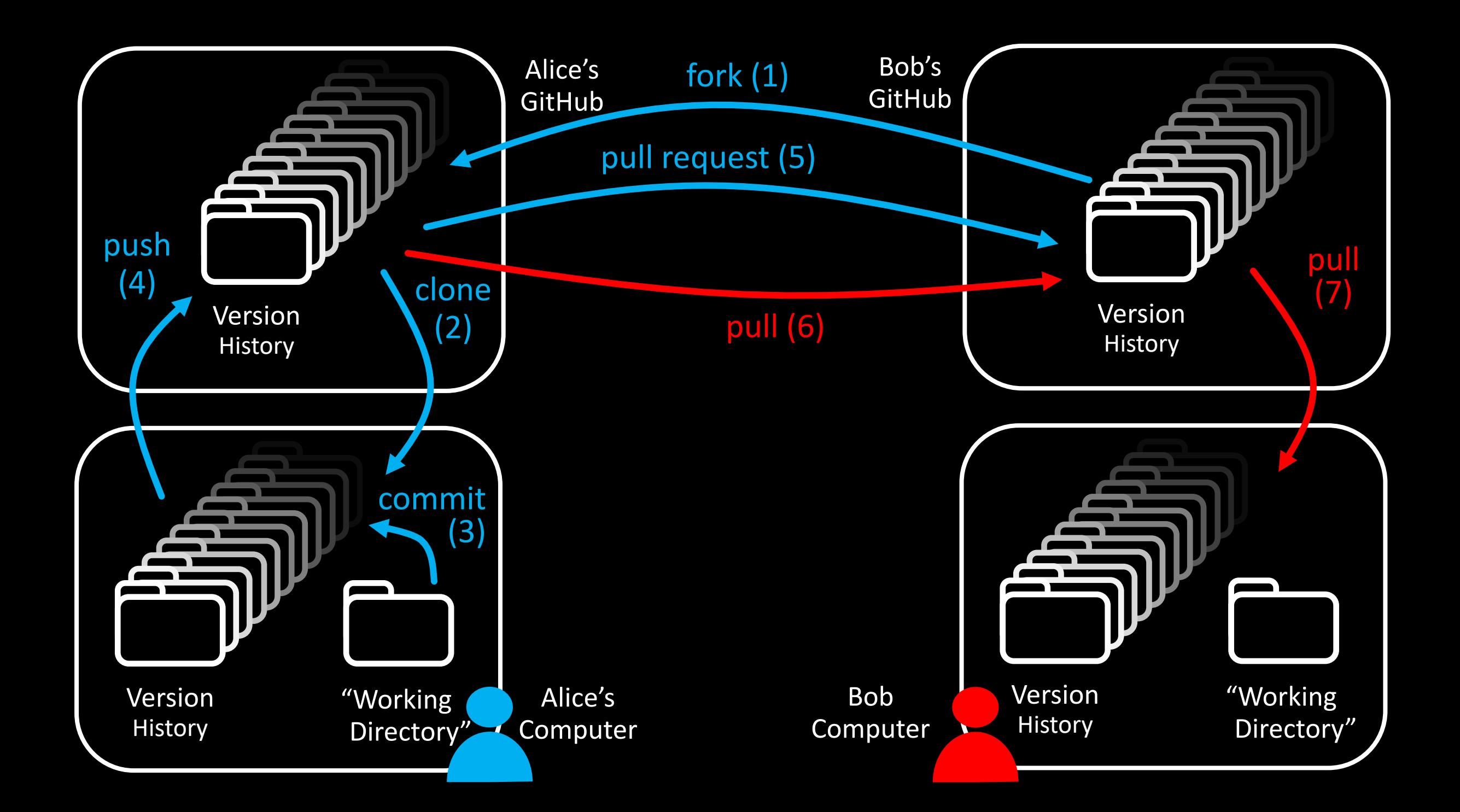

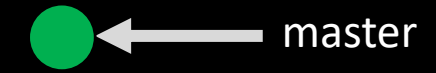

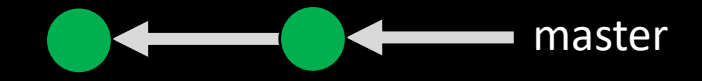

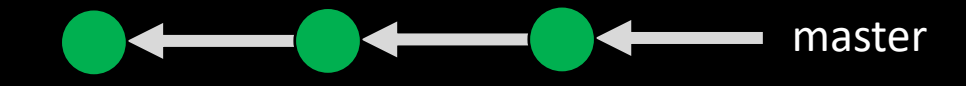

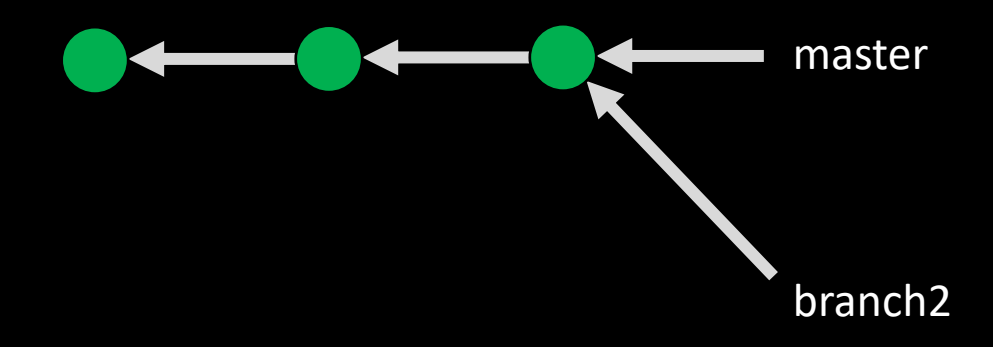

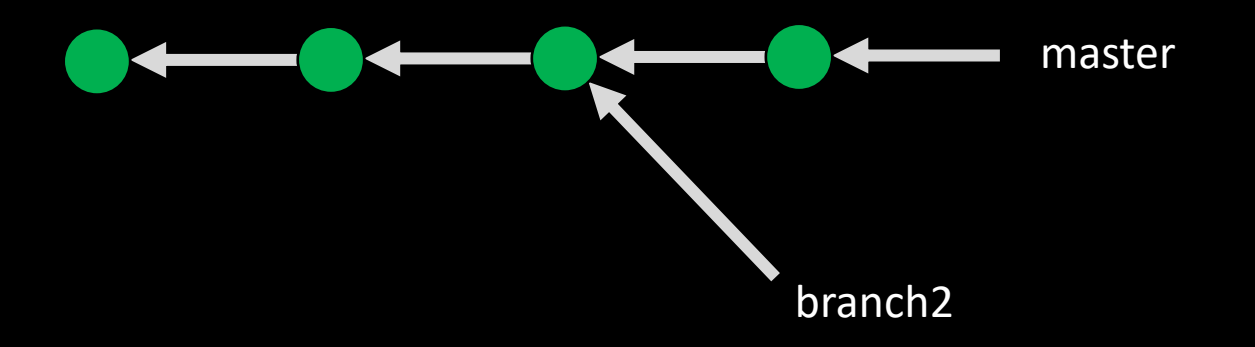

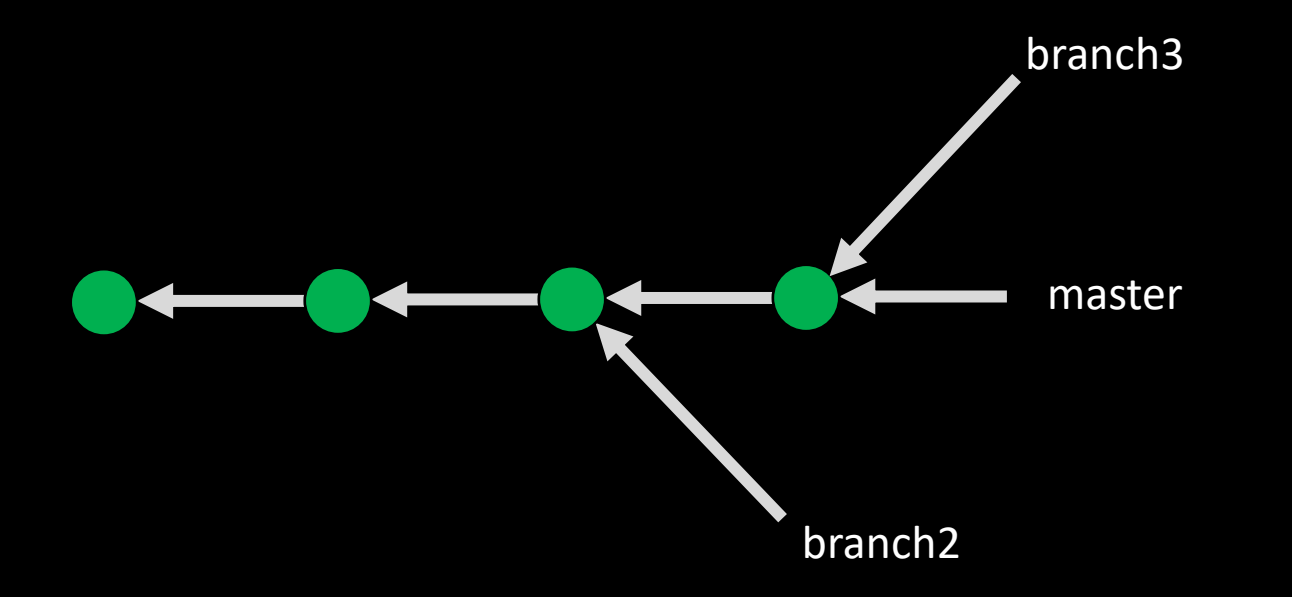

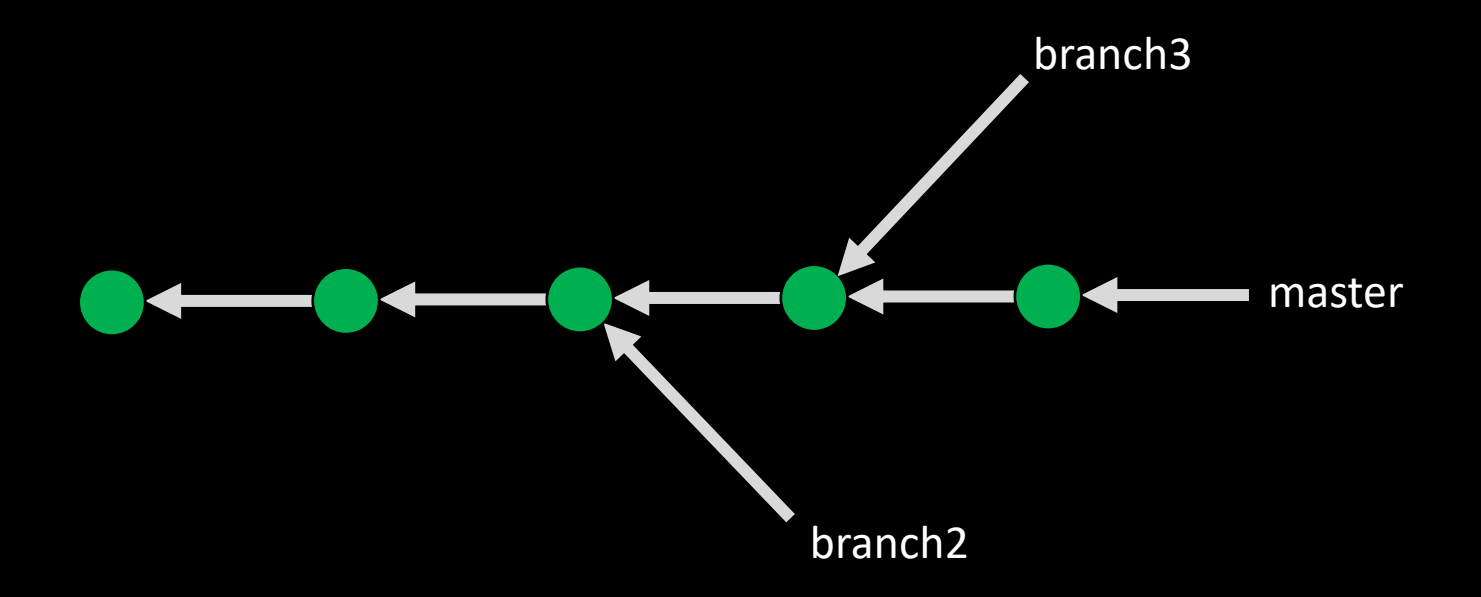

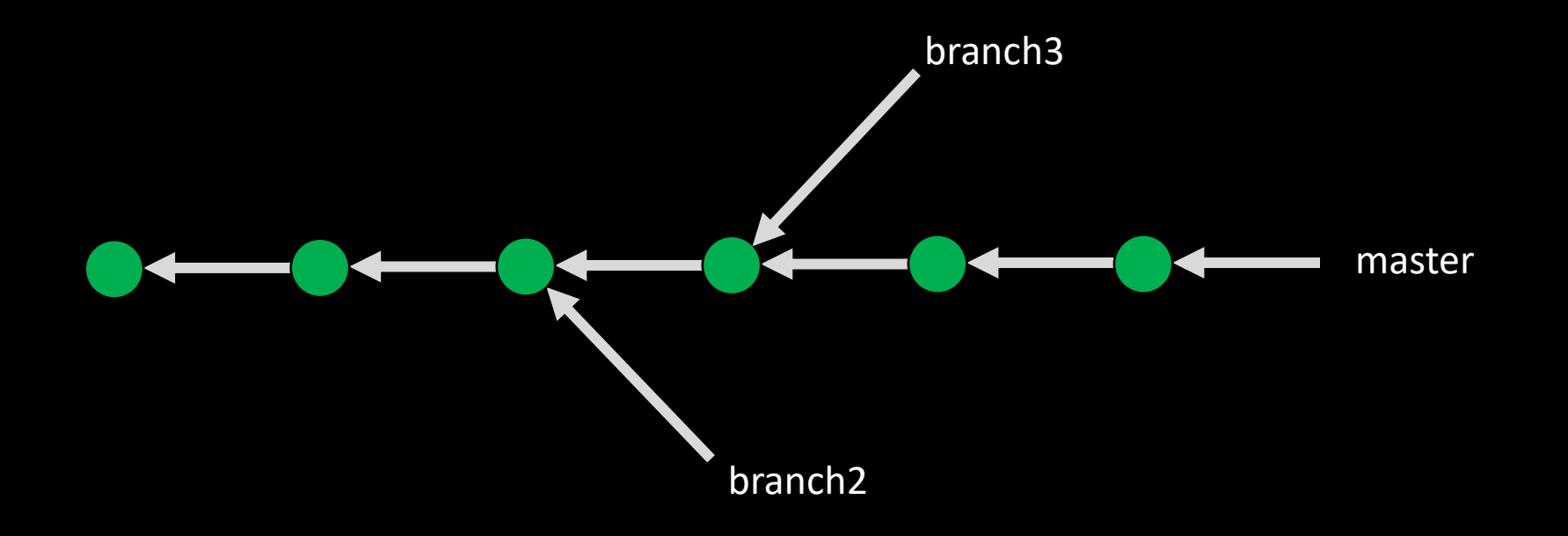

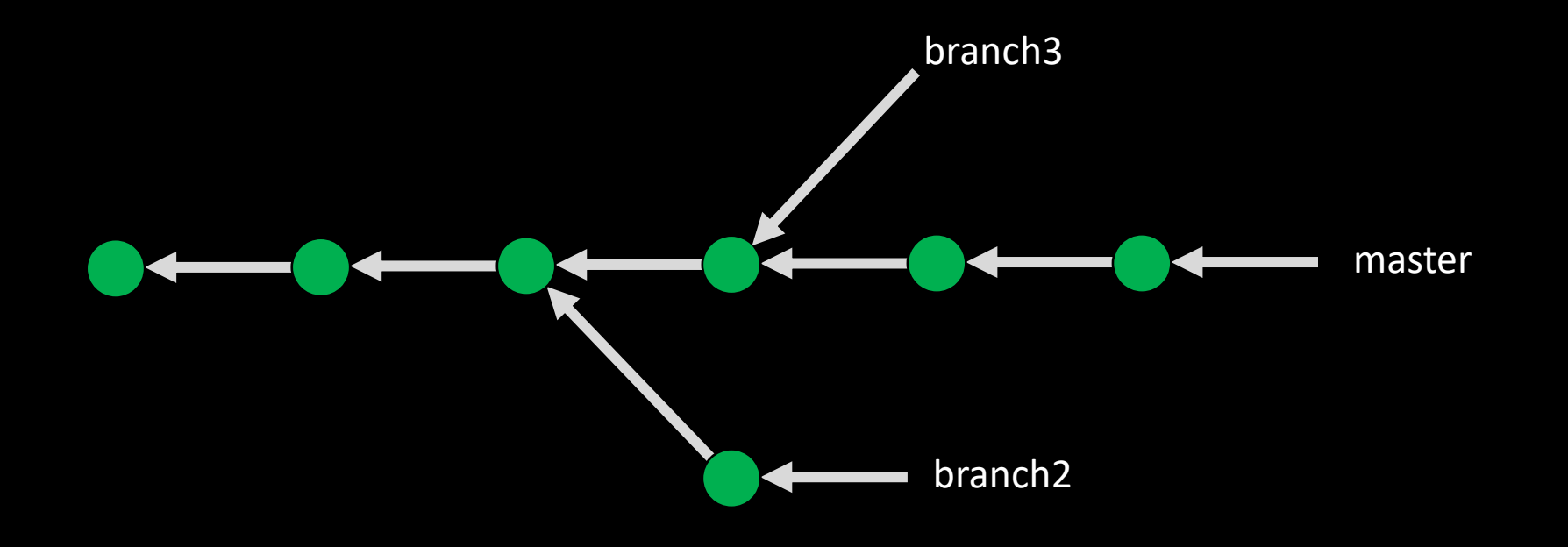

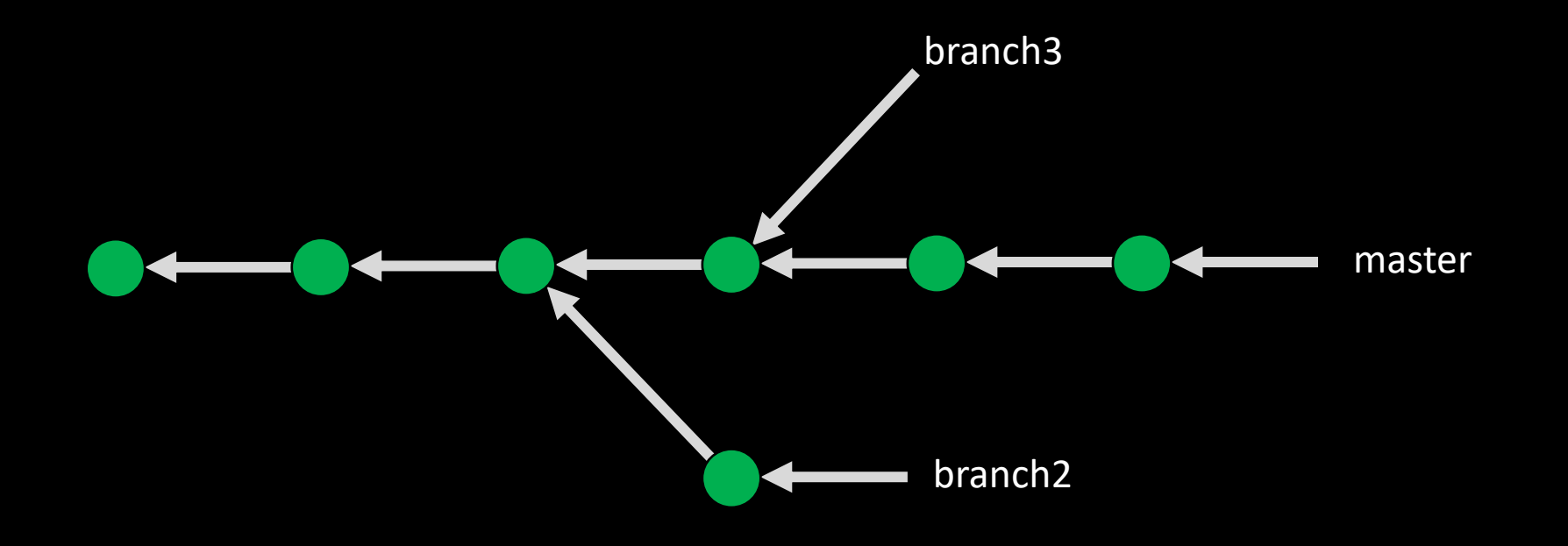

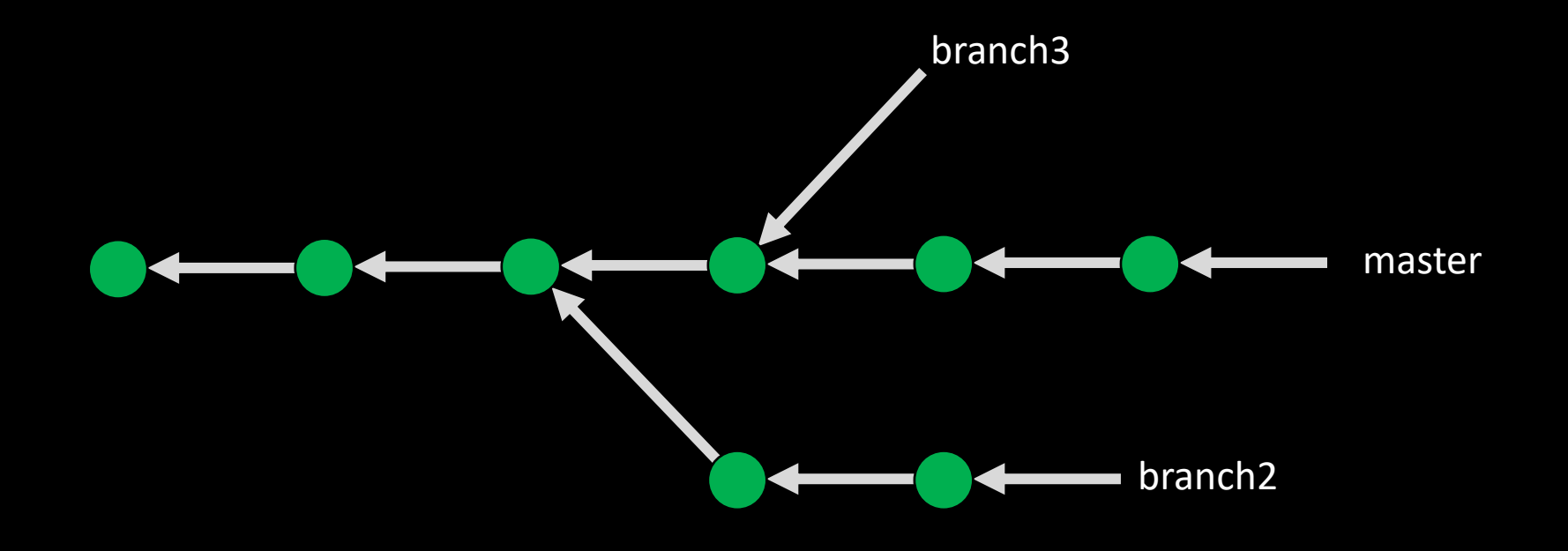

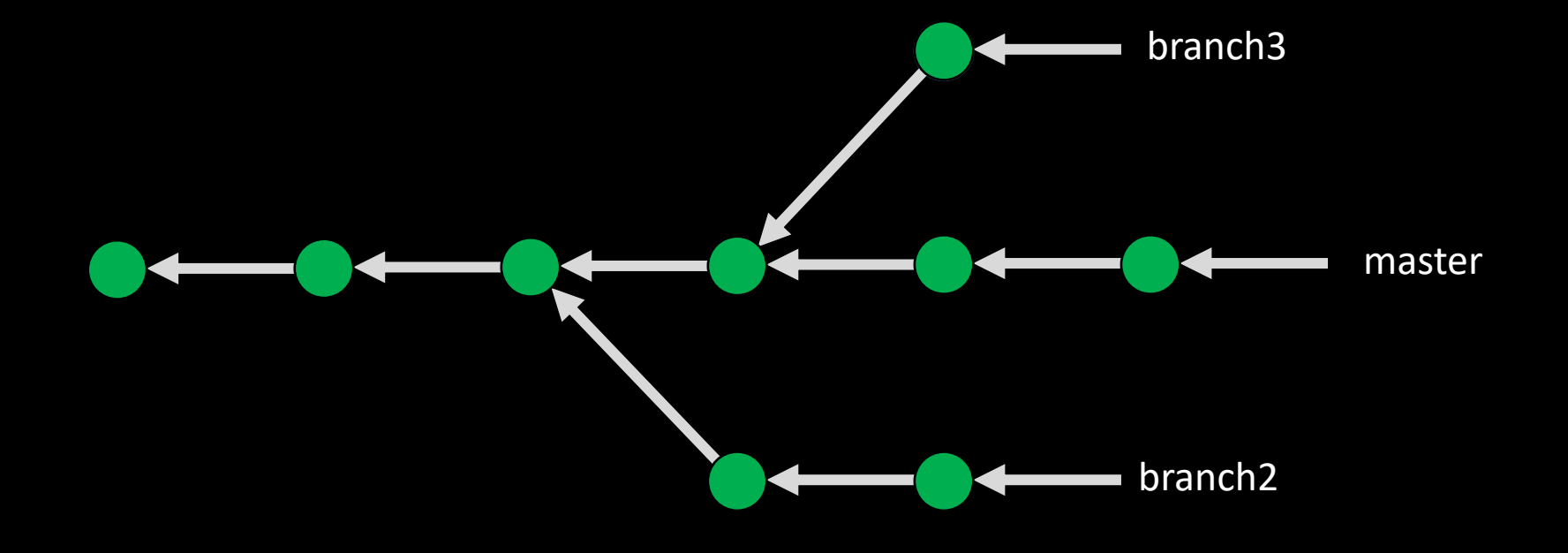

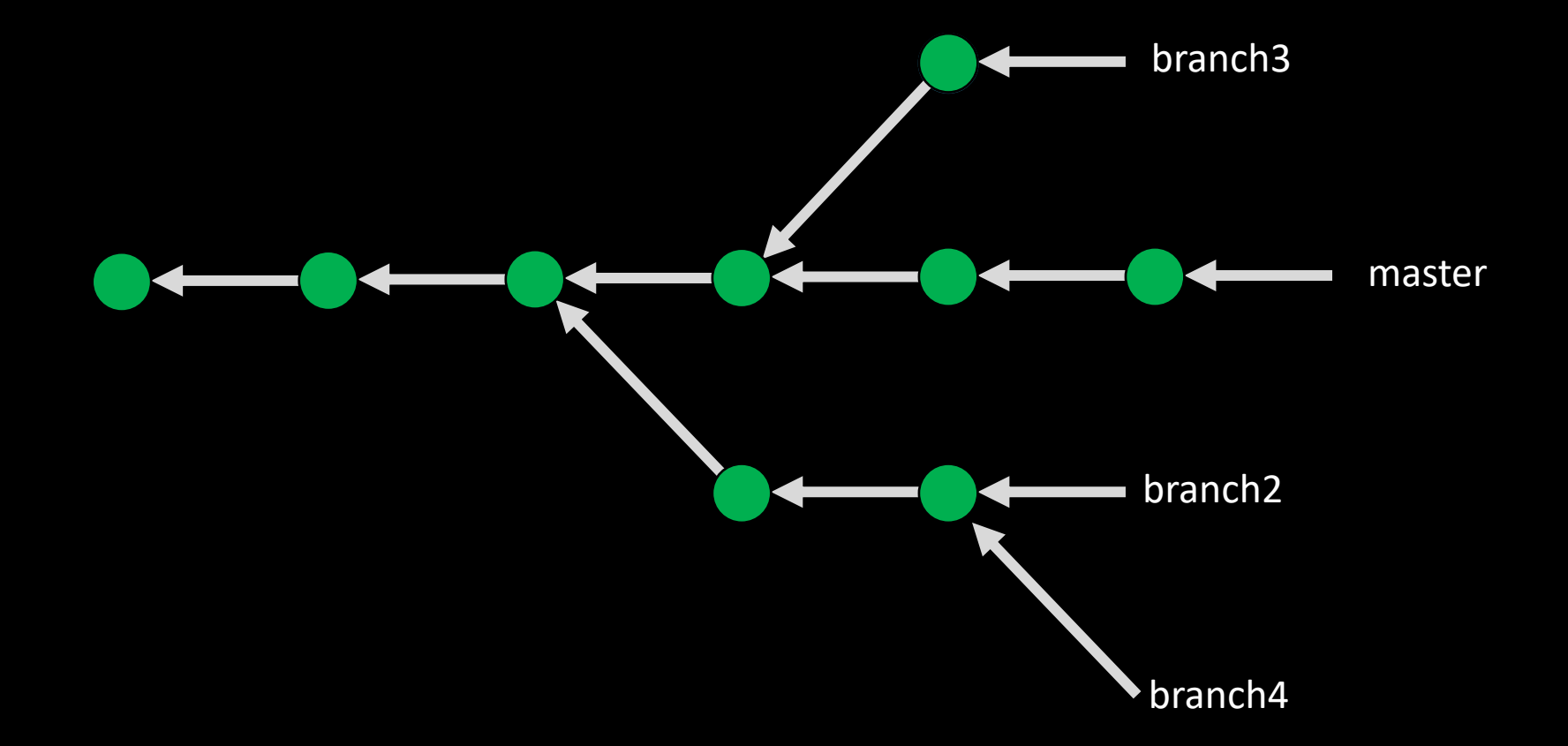

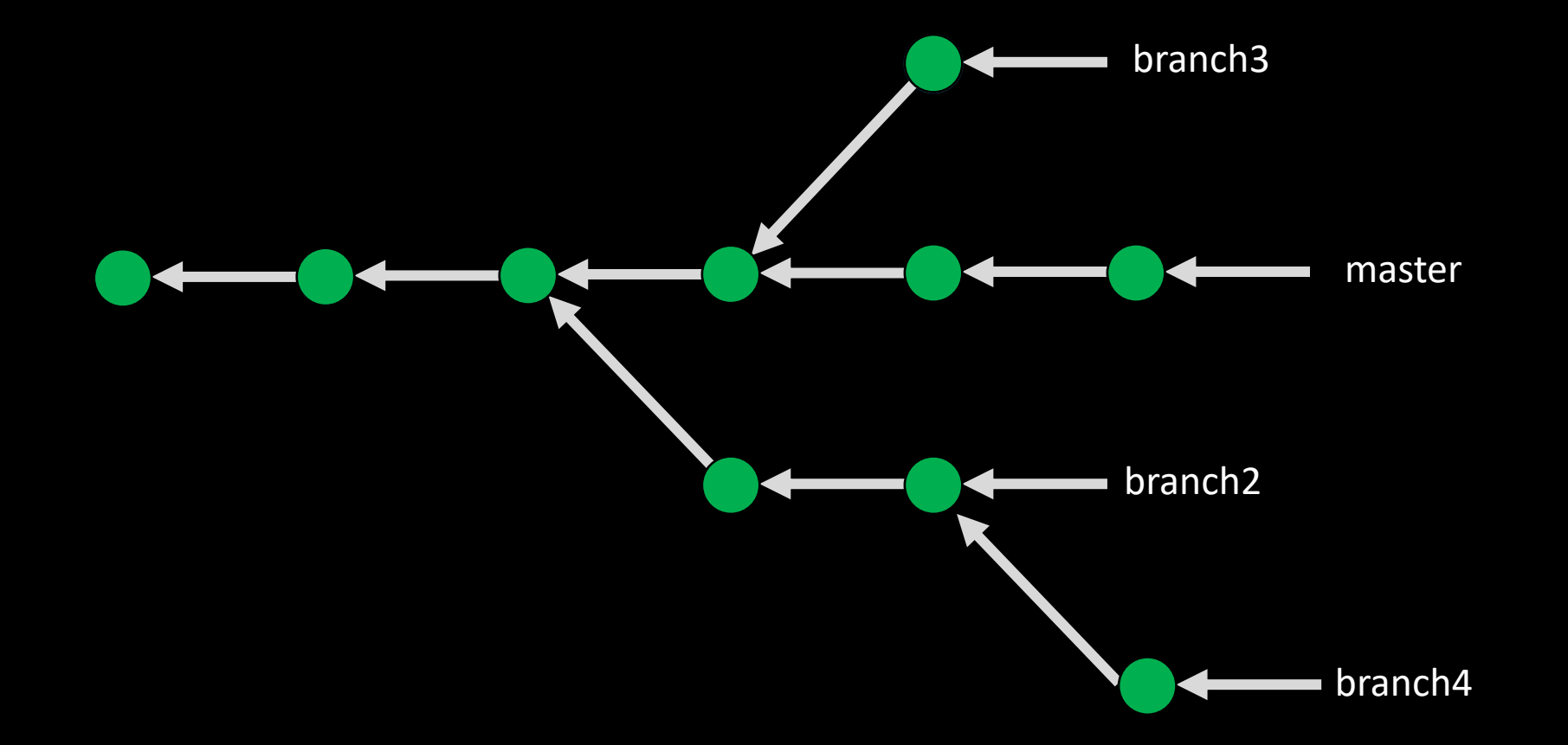

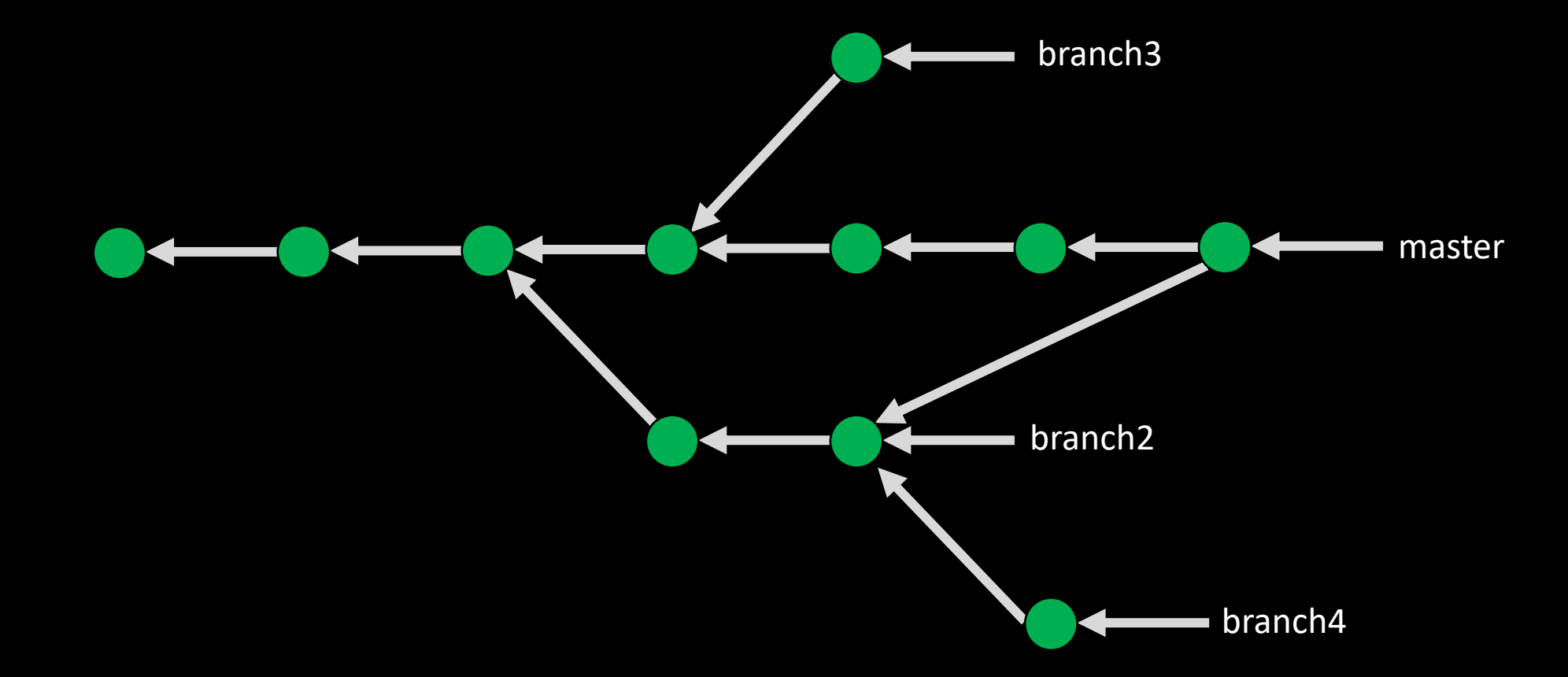

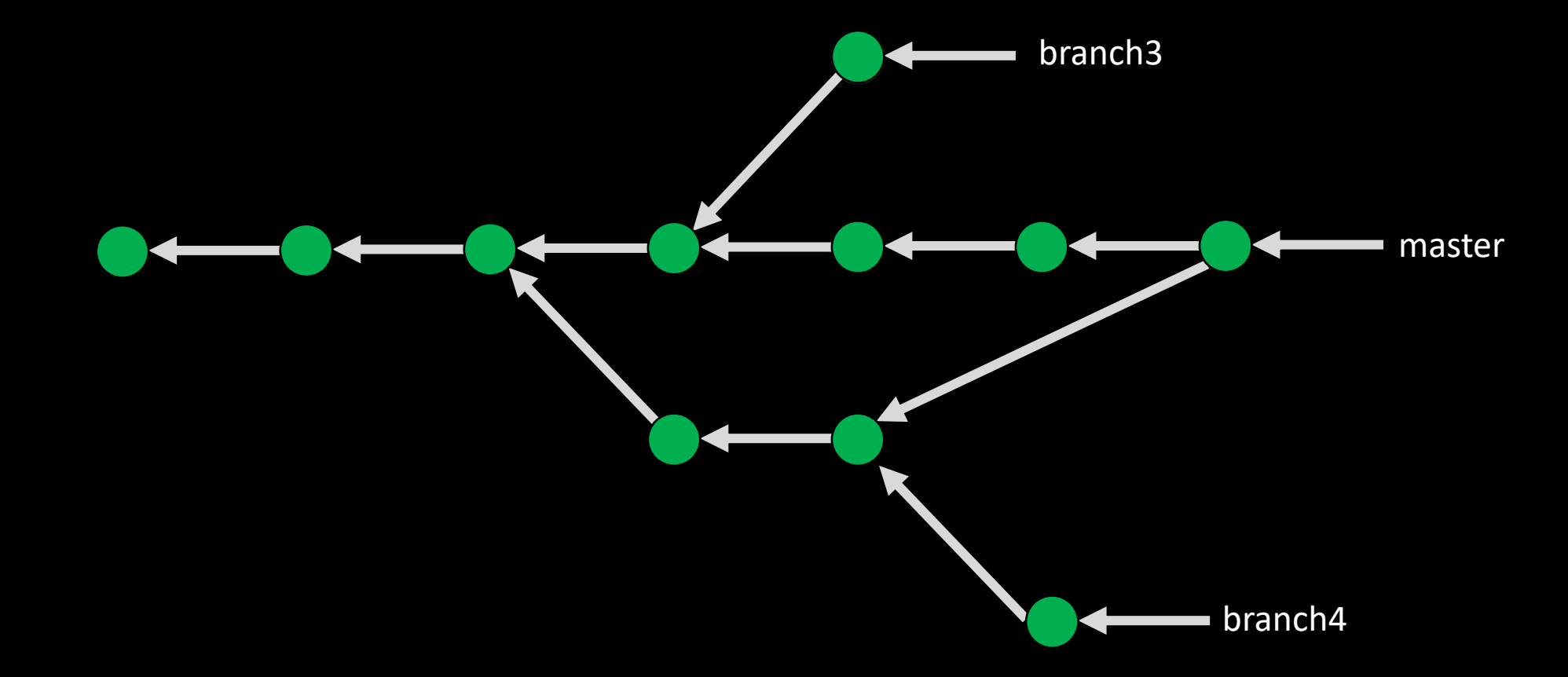

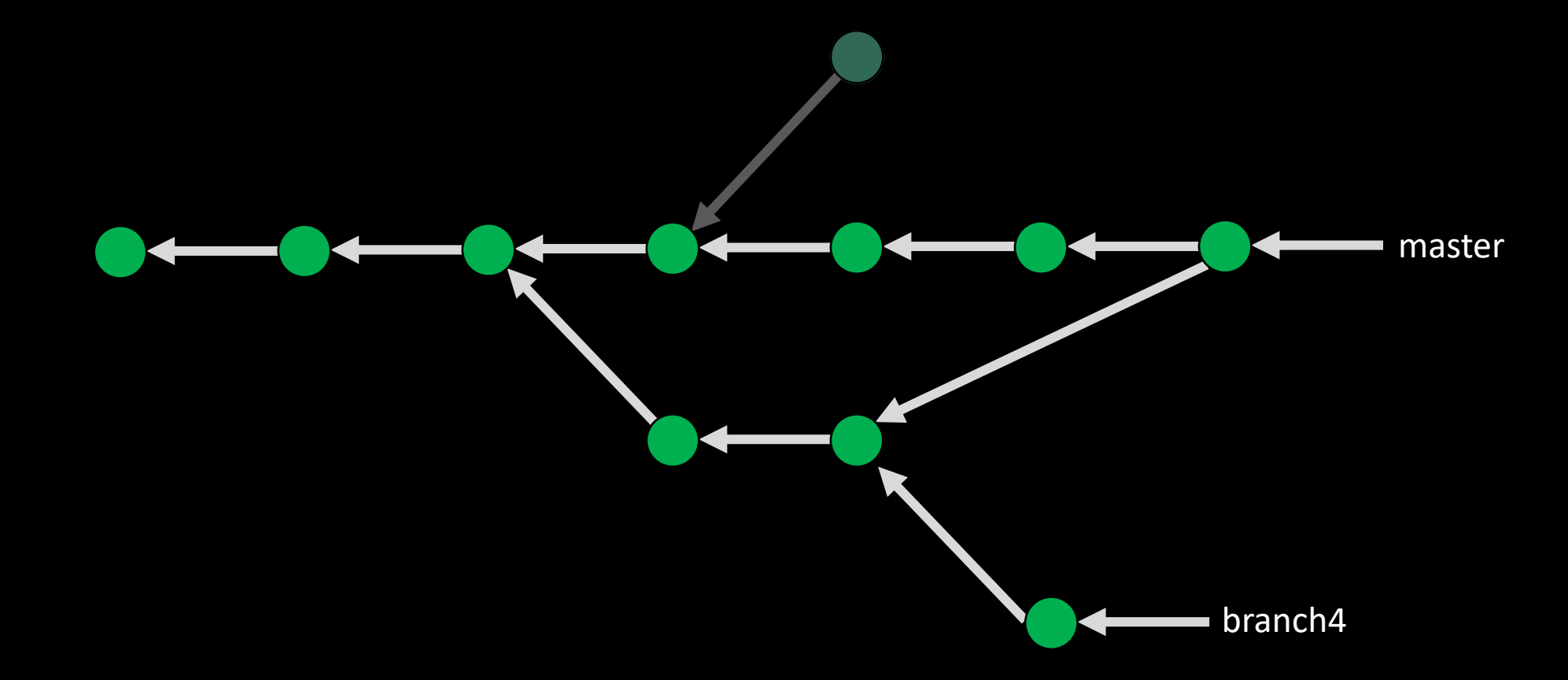

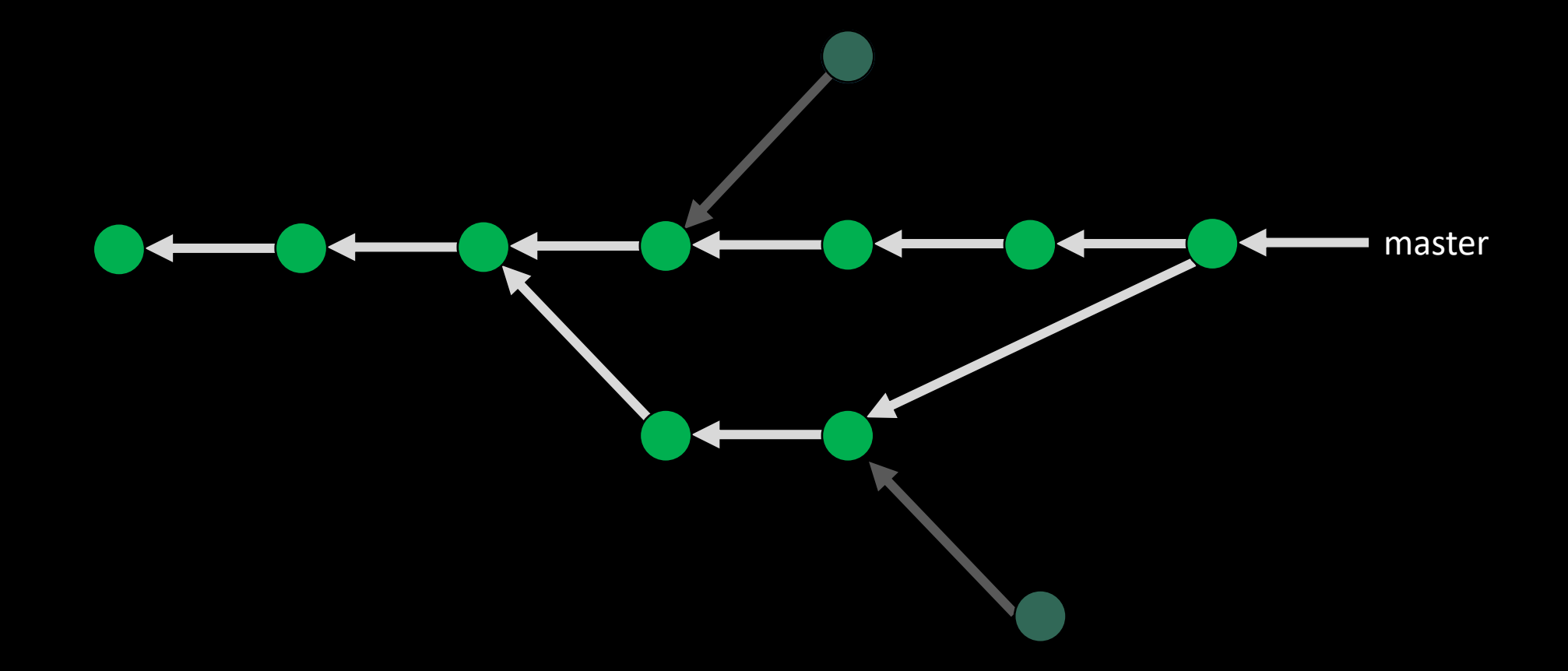

# Demo Time...

# Thank You

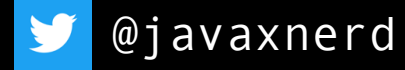

leechristie.com

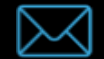

 $\bigoplus$ 

lee@leechristie.com